#### СПЛАВЫ ЖАРОПРОЧНЫЕ НА НИКЕЛЕВОЙ ОСНОВЕ

#### Общие требования к методам анализа

**TOCT**  $24018.0 - 90$ 

Nickel-based fire-resistant allovs. General requirements for methods of analysis

MKC 77.120.40 **OKCTY 0809** 

#### Лата введения 01.01.92

1. Настоящий стандарт устанавливает общие требования к методам анализа жаропрочных сплавов на никелевой основе по ГОСТ 5632.

2. Отбор и подготовку проб проводят по ГОСТ 7565 или по нормативно-технической документации на конкретную продукцию.

3. Взвешивание навески пробы, металлов и химических веществ для приготовления стандартных растворов проводят на лабораторных весах общего назначения по ГОСТ 24104\* 2-го класса точности с наибольшим пределом взвешивания 200 г с допускаемой погрешностью измерений не более 0,0002 г или на любых других весах, отвечающих указанным требованиям по своим метрологическим характеристикам. В стандартах на методы анализа могут быть предусмотрены весы с иной точностью взвешивания навесок плавней, их смесей, индикаторов и других веществ. Точность взвешивания навески приводят в стандарте на методы анализа указанием количества десятичных знаков.

4. Применяют лабораторную мерную посуду и приборы по ГОСТ 1770 (цилиндры, мензурки, колбы), ГОСТ 29251, ГОСТ 29227 (бюретки, пипетки), стеклянную посуду и оборудование по ГОСТ 25336, ГОСТ 6563 (чашки из платины) посуду из стеклоуглерода марки СУ-2000, посуду из фторопласта. Допускается применение другой мерной посуды, поверенной по ГОСТ 8.234 и удовлетворяющей его требованиям по точности, а также использование другой лабораторной посуды и оборудования, удовлетворяющих требованиям ГОСТ 25336, ГОСТ 9147, ГОСТ 6563 и условиям их эксплуатации.

5. Применяют стандартизованные средства измерения аналитического сигнала.

Допускается применение других средств измерения, аттестованных по ГОСТ 8.326<sup>\*\*</sup> и обеспечивающих метрологические характеристики, нормированные в стандартах на методы анализа.

6. Для проведения анализа применяют реактивы квалификации ос. ч. и х. ч.

Допускается использование реактивов другой квалификации, обеспечивающих метрологические характеристики, нормированные в стандартах на методы анализа.

Водный раствор аммиака может быть получен насыщением дистиллированной воды газообразным аммиаком.

Для приготовления водных растворов всех реактивов по ГОСТ 4517 и проведения анализа применяется дистиллированная вода по ГОСТ 6709.

7. Чистота металлов, применяемых для приготовления стандартных растворов для построения градуировочных графиков и приготовления искусственных смесей для контроля правильности результатов анализа, должна быть не менее 99.9 %.

<sup>\*</sup> С 1 июля 2002 г. введен в действие ГОСТ 24104-2001.

<sup>\*\*</sup> На территории Российской Федерации действуют ПР 50.2.009-94.

8. Концентрацию растворов выражают:

массовую концентрацию — г/дм<sup>3</sup>, г/см<sup>3</sup>;

молярную концентрацию — моль/дм<sup>3</sup>;

молярную концентрацию эквивалента (нормальность) — моль/дм<sup>3</sup> (н.);

массовую лолю. % (масса вещества или компонента в граммах, отнесенная к 100 г вещества или к 100 г раствора):

объемную долю. % (объем вешества в кубических сантиметрах, отнесенный к 100 см<sup>3</sup> раствора); Определяемый элемент в сплавах выражают массовой долей, %.

9. В выражениях «разбавленная 1:1, 1:2» и т. д. и обозначениях «1:1, 1:2» и т. д. первые цифры обозначают объемные части разбавляемого реактива (например концентрированной кислоты), вторые — объемные части растворителя (например воды). Если в стандарте не указывается концентрация кислоты или водного раствора аммиака, то имеют в виду концентрированную кислоту или концентрированный раствор аммиака.

10. При приготовлении растворов и проведении анализа после каждого добавления реактива или воды (растворителя) раствор перемешивают.

11. Термины «комнатная температура», «теплая» или «горячая» вода (или раствор) означают, что жидкость имеет температуру соответственно 15 °С до 25 °С, 40 °С до 75 °С и свыше 75 °С, если не предусмотрена другая температура воды (раствора) в стандартах на методы анализа.

12. При использовании физико-химических методов анализа необходимо выбирать оптимальные условия измерения аналитического сигнала в зависимости от используемого метода, типа применяемого прибора, определяемого элемента и массовой доли его в анализируемой пробе.

13. Градуировочный график строят в системе прямоугольных координат: по оси абсцисс отклалывают числовое значение массовой концентрации, массовой лоли или массы элемента в определенном объеме раствора, по оси ординат - значение аналитического сигнала, значение измеренного параметра или функцию от него.

Условия и способ построения градуировочного графика указывают в стандарте на метод определения массовой доли элемента.

Приготовление растворов для построения градуировочного графика выполняют одновременно с проведением анализа пробы сплава.

Допускается применять градуировочную функцию, представляющую собой уравнение градуировочного графика, а также использовать метол сравнения аналитического сигнала пробы с аналитическим сигналом стандартного раствора определяемого элемента или раствора стандартного образца, если это предусмотрено в стандарте на методы анализа.

Допускается пользоваться градуировочными факторами, если предварительно установлено, что для данных конкретных условий анализа градуировочный график прямолинеен во всем рабочем интервале концентраций.

14. Массовую концентрацию стандартных растворов, приготовленных из металлов или химических веществ, в случае необходимости, устанавливают не менее чем по трем навескам исходного вещества или не менее чем по трем аликвотным частям стандартного раствора.

15. Массовую долю элемента в пробе и стандартном образце определяют в двух параллельных навесках. При расхождении параллельных определений выше допускаемых значений, регламентированных методикой анализа, и при разногласиях в оценке качества материала анализ пробы проводят в трех параллельных навесках.

Одновременно с проведением анализа в тех же условиях проводят контрольный опыт для внесения соответствующей поправки в результат анализа.

Число контрольных опытов должно соответствовать числу параллельных определений при анализе пробы.

16. С целью контроля погрешности результата анализа не реже одного раза в смену в тех же условиях проводят анализ стандартного образца в двух-трех навесках. Для контроля выбирают стандартный образец с химическим составом, соответствующим требованиям стандарта на методы анализа.

При отсутствии стандартного образца контроль погрешности результата анализа осуществляют методом добавок, анализом синтетических смесей или другими методами. Контроль погрешности результата анализа методом добавок осуществляют нахождением массовой доли определяемого элемента в анализируемом материале после добавления аликвотной части стандартного раствора данного компонента к навеске анализируемого материала до проведения анализа. Значение добавки выбирают таким образом, чтобы сохранились оптимальные условия проведения анализа, предусмотренные конкретным стандартом на методы анализа. Проводят определение данного элемента в пробе после введения добавки. Значение добавки рассчитывают как разность между найденными значениями массовых долей элемента в пробе с добавкой и без добавки.

17. За результат анализа пробы, стандартного образца или добавки стандартного раствора принимают среднеарифметическое значение двух (трех) параллельных определений с учетом среднеарифметического значения двух (трех) параллельных определений контрольного опыта.

Числовое значение результата анализа пробы должно содержать последнюю значащую цифру в том же разряде, в котором она стоит в соответствующем значении допускаемых расхождений результатов параллельных определений.

18. Абсолютные расхождения результатов трех параллельных определений  $(d_3)$ , рассчитанные при доверительной вероятности 0.95 для соответствующего интервала массовых долей элемента, представляются в таблицах на методы анализа.

Значения допускаемых расхождений двух параллельных определений  $(d_2)$  находят путем умножения соответствующего значения  $d_3$  на коэффициент 0,84. Абсолютные расхождения результатов трех или двух параллельных определений не должны превышать значений допускаемых расхождений  $d_3$  или  $d_3 \times 0.84$  соответственно, а средний результат анализа стандартного образца или добавки стандартного раствора не должен отличаться от аттестованной или установленной в стандартном растворе массовой доли определяемого элемента на значение не более чем 0,5  $d_3$  или  $0,6, d$ <sub>2</sub> соответственно.

.<br>В случае, если результаты анализа не удовлетворяют указанным требованиям, определение элемента в анализируемой пробе и стандартном образце повторяют. Если повторные результаты не удовлетворяют указанным требованиям, то анализ прекращают до выявления причин, вызвавших искажение результатов анализа, после чего анализ повторяют.

## С. 4 ГОСТ 24018.0-90

## ИНФОРМАЦИОННЫЕ ДАННЫЕ

## 1. РАЗРАБОТАН И ВНЕСЕН Министерством металлургии СССР

2. УТВЕРЖДЕН И ВВЕДЕН В ДЕЙСТВИЕ Постановлением Государственного комитета СССР по управлению качеством продукции и стандартам от 10.12.90 № 3080

# 3. ВЗАМЕН ГОСТ 24018.0-80

## 4. ССЫЛОЧНЫЕ НОРМАТИВНО-ТЕХНИЧЕСКИЕ ДОКУМЕНТЫ

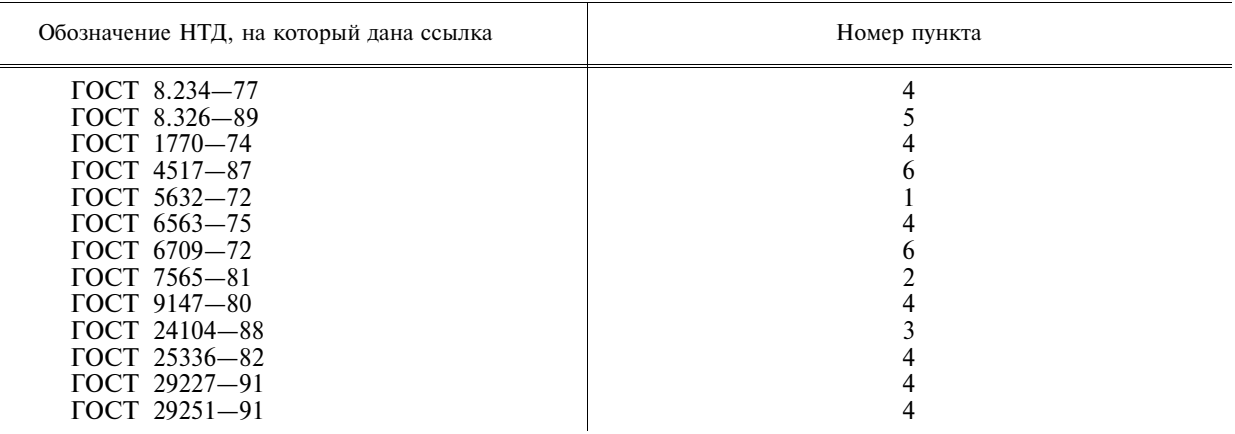

5. Ограничение срока действия снято по протоколу № 7-95 Межгосударственного совета по стандартизации, метрологии и сертификации (ИУС 11-95)

6. ПЕРЕИЗДАНИЕ. Август 2004 г.